## SAP ABAP table TB2BAT KEY {Key Fields: Trading Contract Application Status Name}

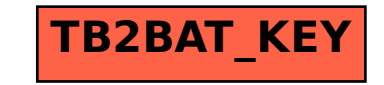